Object-Oriented Programming

## **THE STANDARD LIBRARY THE STANDARD TEMPLATE LIBRARY (STL)**

Writing a program from scratch every time would be a tedious task.

Many programs require similar functions, such as reading input from the keyboard, calculating square roots, and sorting data records into specific sequences.

C++ includes a vast amount of pre-existing code that offers various features, saving you the hassle of writing the code from scratch.

Examples are numerical calculations, string processing, sorting and searching,

organizing and managing data, and input and output.

All this standard code is defined in the **Standard Library**.

**The Standard Template Library (STL),** as a subset of the C++ Standard Library, contains function and class templates for managing and processing data in various ways.

With each new release of the C++ standard, the variety of types and functions also grows.

 $\boxed{\footnotesize \textcircled{\textcirc}}$   $\boxed{\footnotesize \textcircled{\textcirc}}$ 

10.1

This chapter does not (cannot) describe the standard library in detail.

It would be best if you referred to books and online documents.

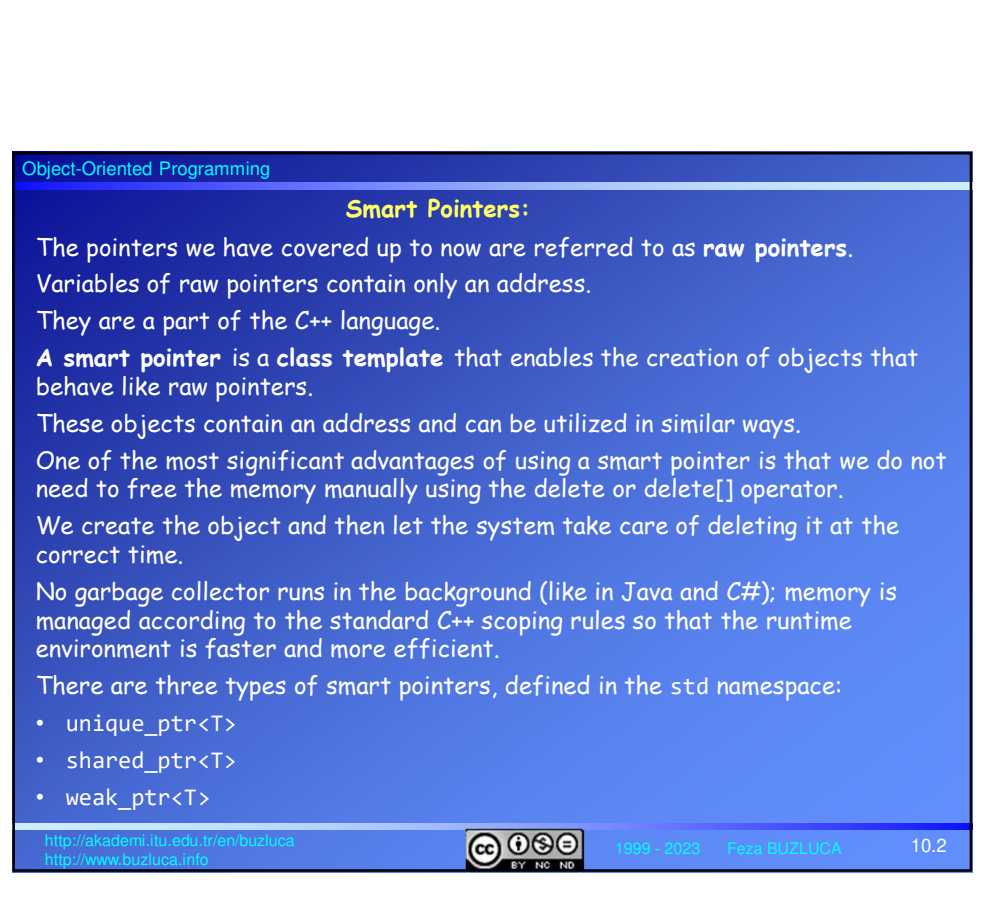

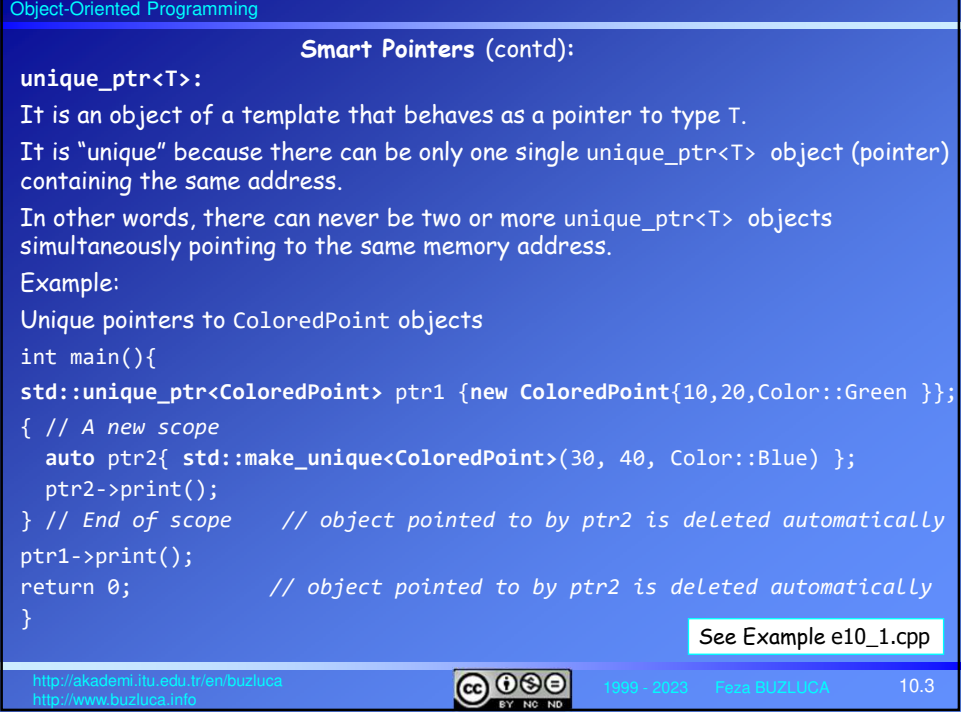

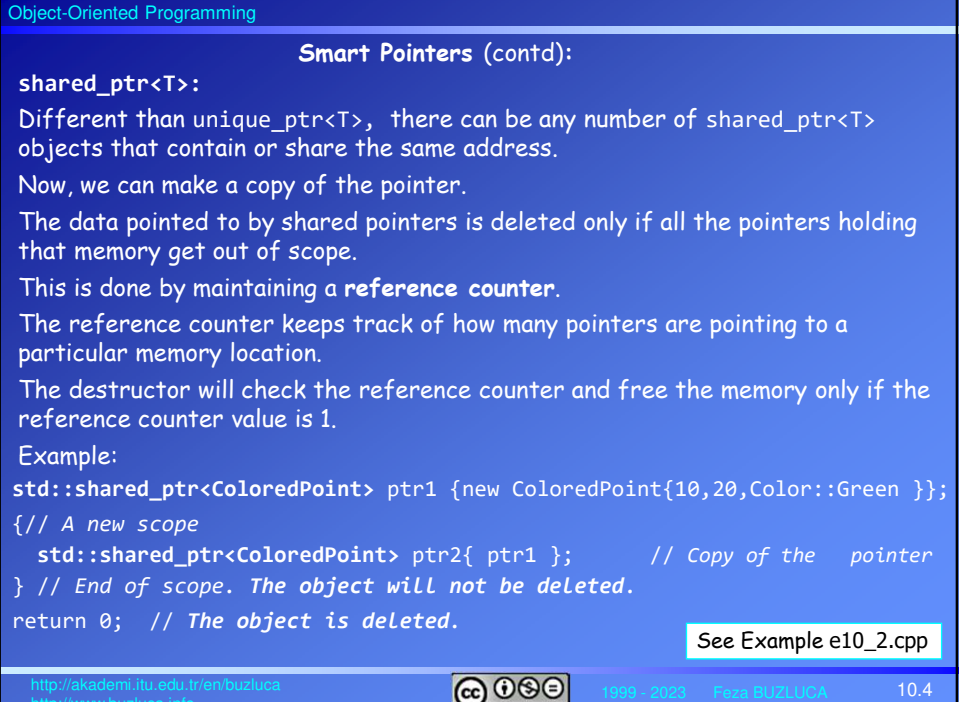

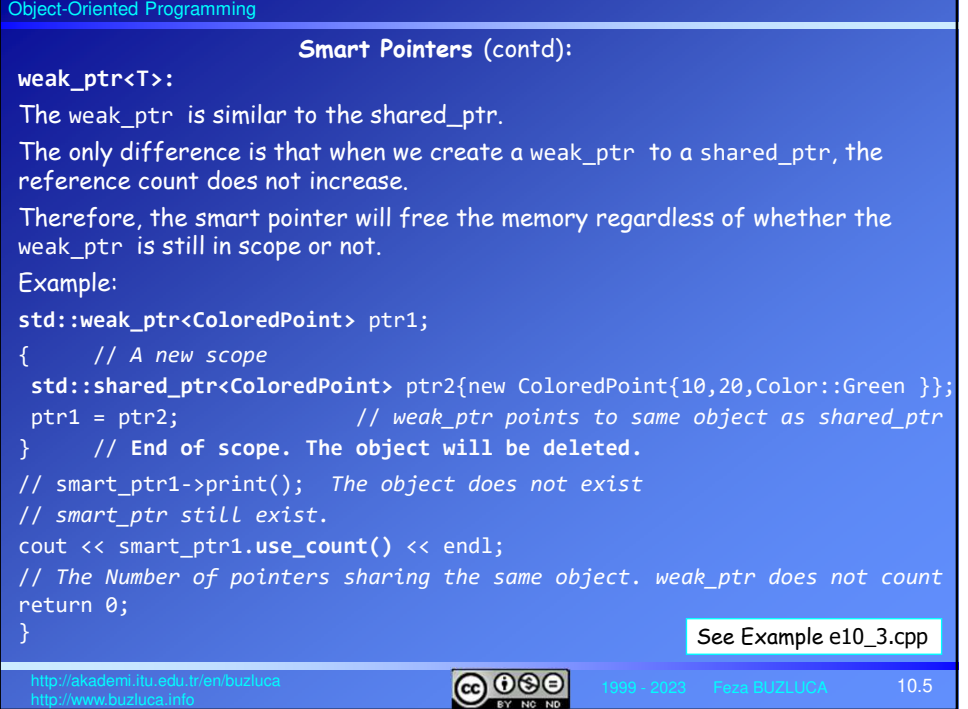

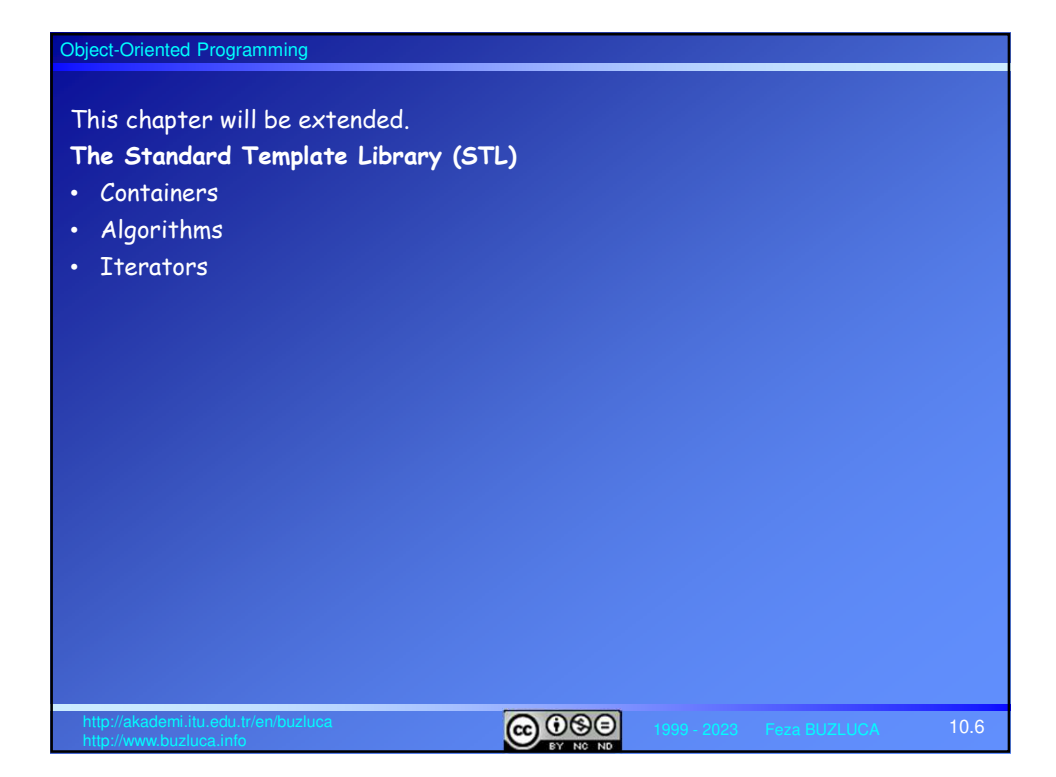